附件 1

讲座直播听课操作步骤

使用抖音扫描下方听课二维码,按时观看直播。

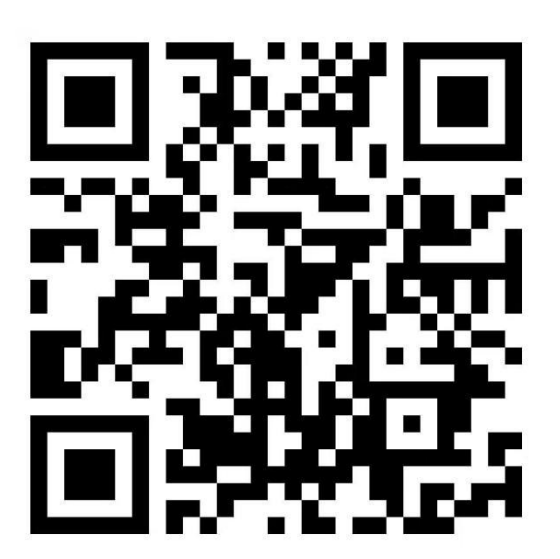